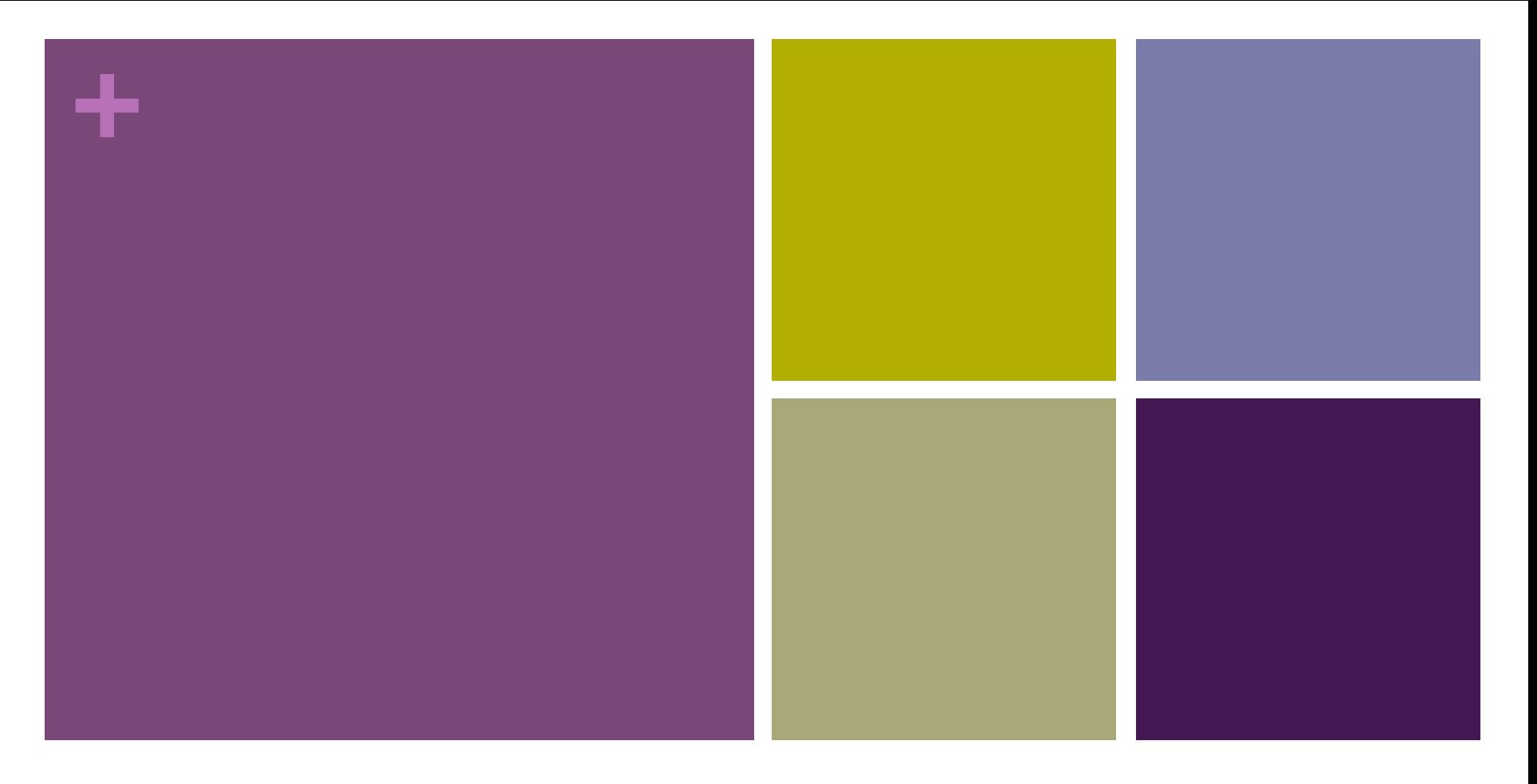

#### yeezyGraph

Nancy Xu: System Architect Wanlin Xie: Project Manager Yiming Sun: Language Guru

#### introduction

#### **+** motivation

- 
- n Simple, concise domain-specific language for graph data analysis
	- **n** Syntactic simplicity
	- **n** Structural simplicity
- Out-of-the-box framework
	- $\blacksquare$  Intuitive
- n Standardized management of graph data under the hood

#### **+** language features

- $\blacksquare$  Node and Graph data types
- $\blacksquare$  Useful standard library
	- **n** Generic list, queue, pqueue data types
- User-defined data types
- $\blacksquare$  Useful error messages
- **E** Compilation to LLVM IR code

### nodes and graphs

**+**

# $+$  node

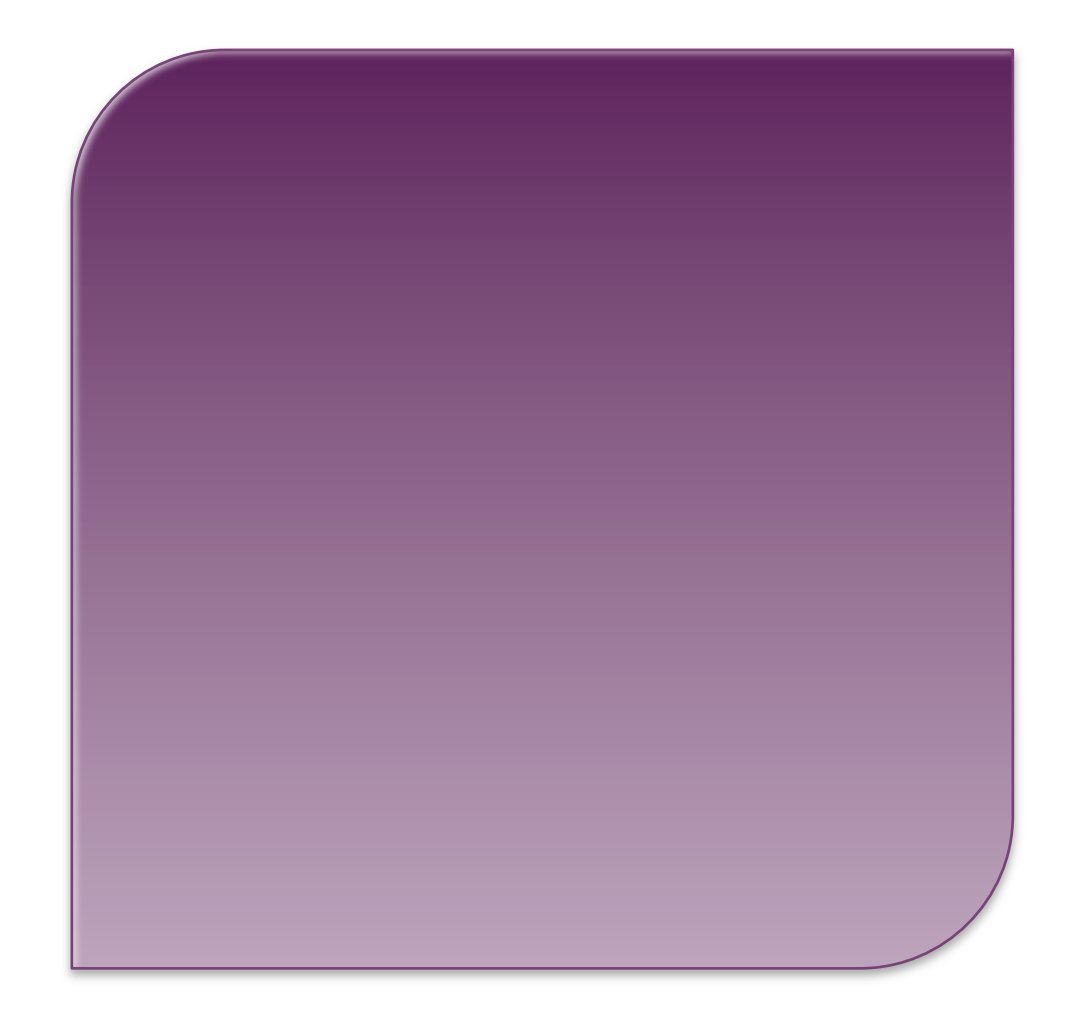

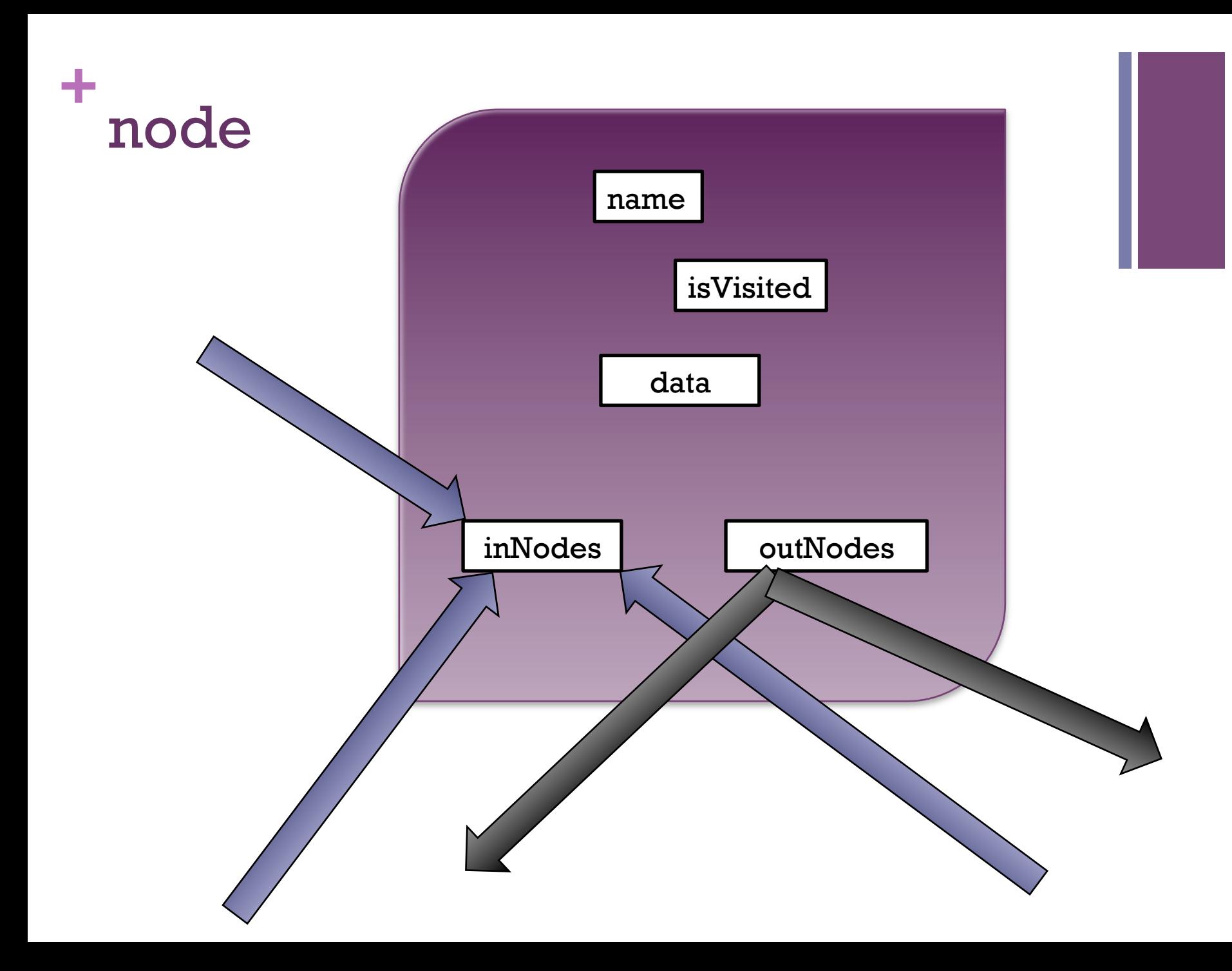

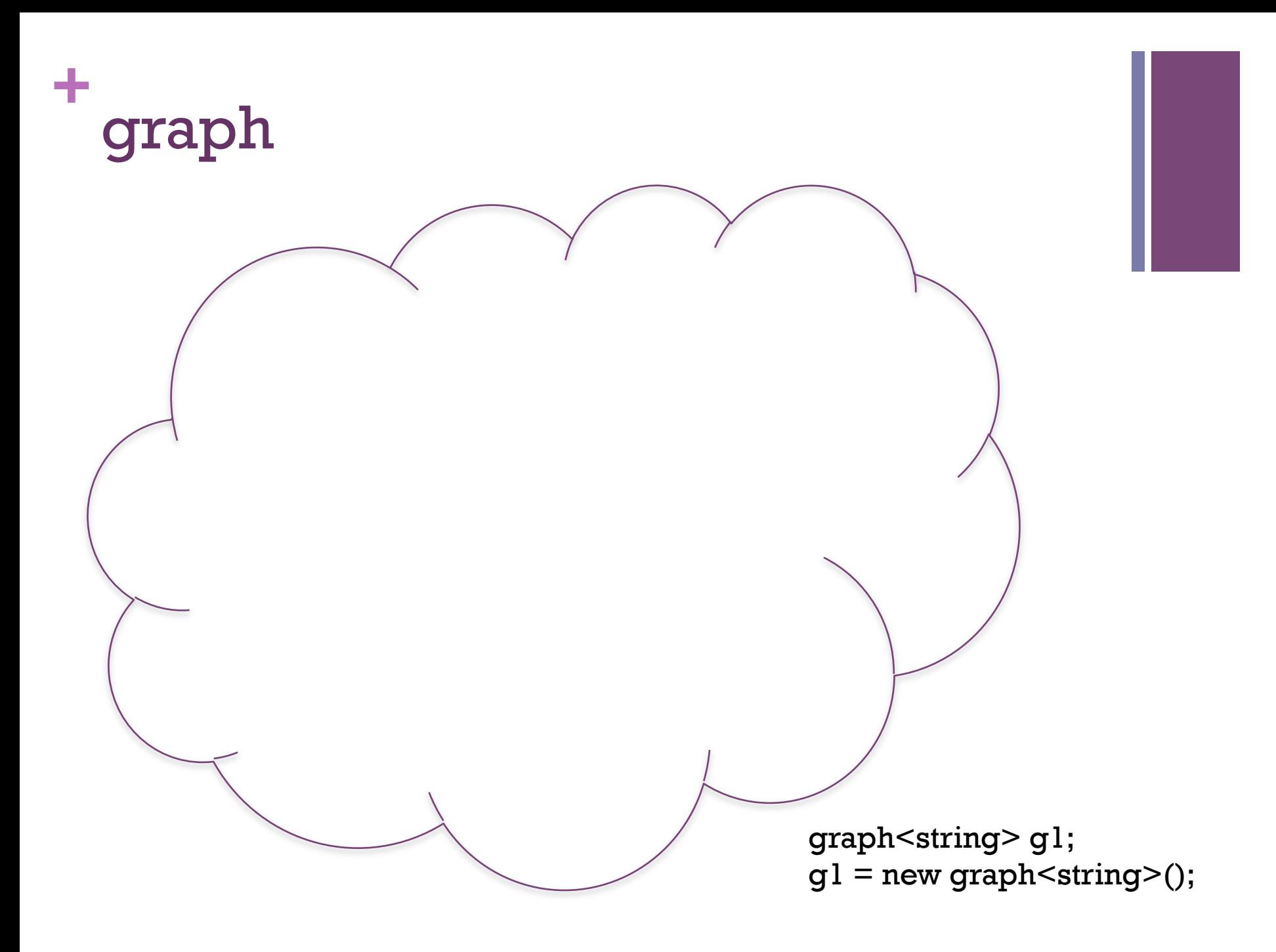

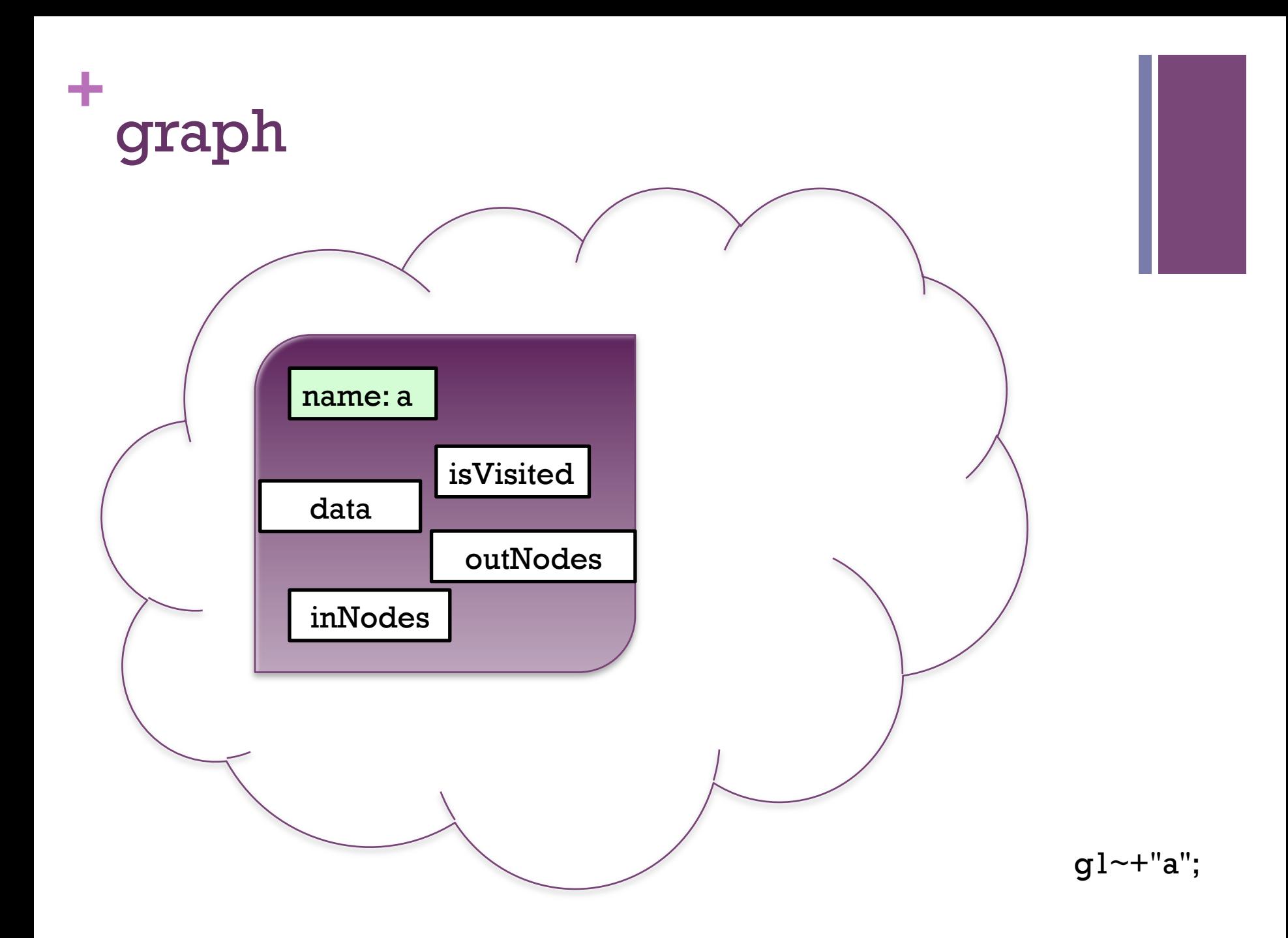

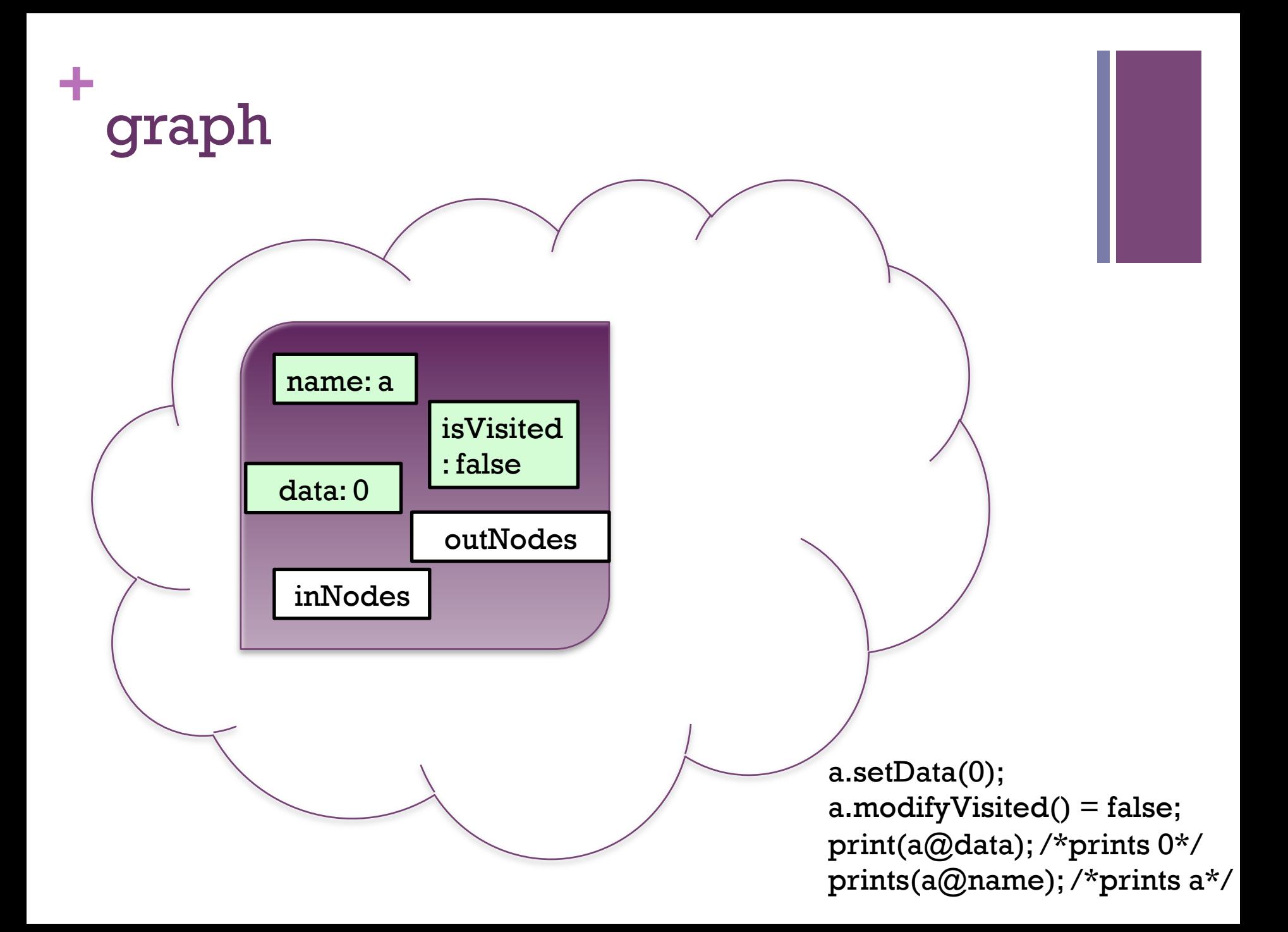

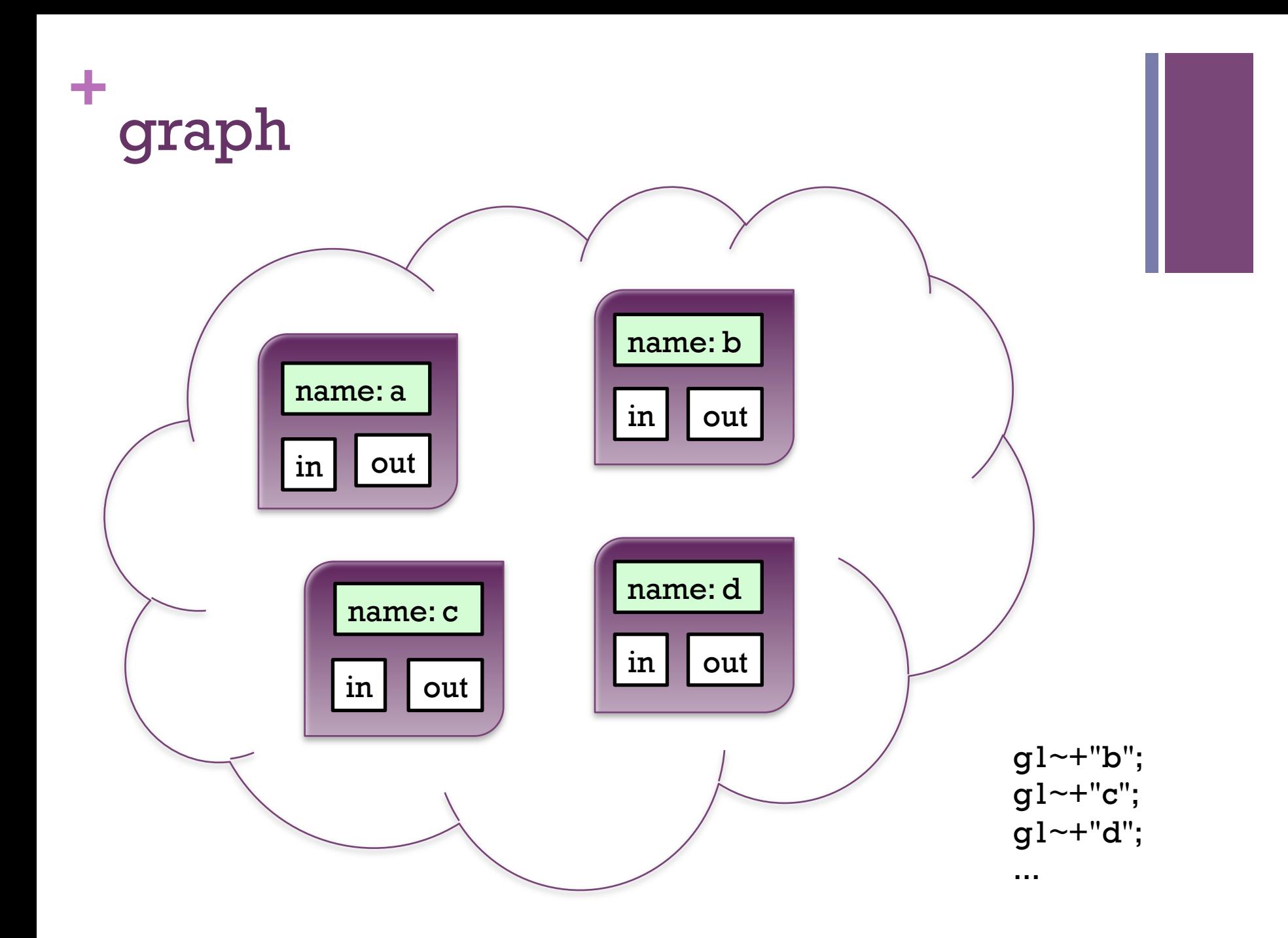

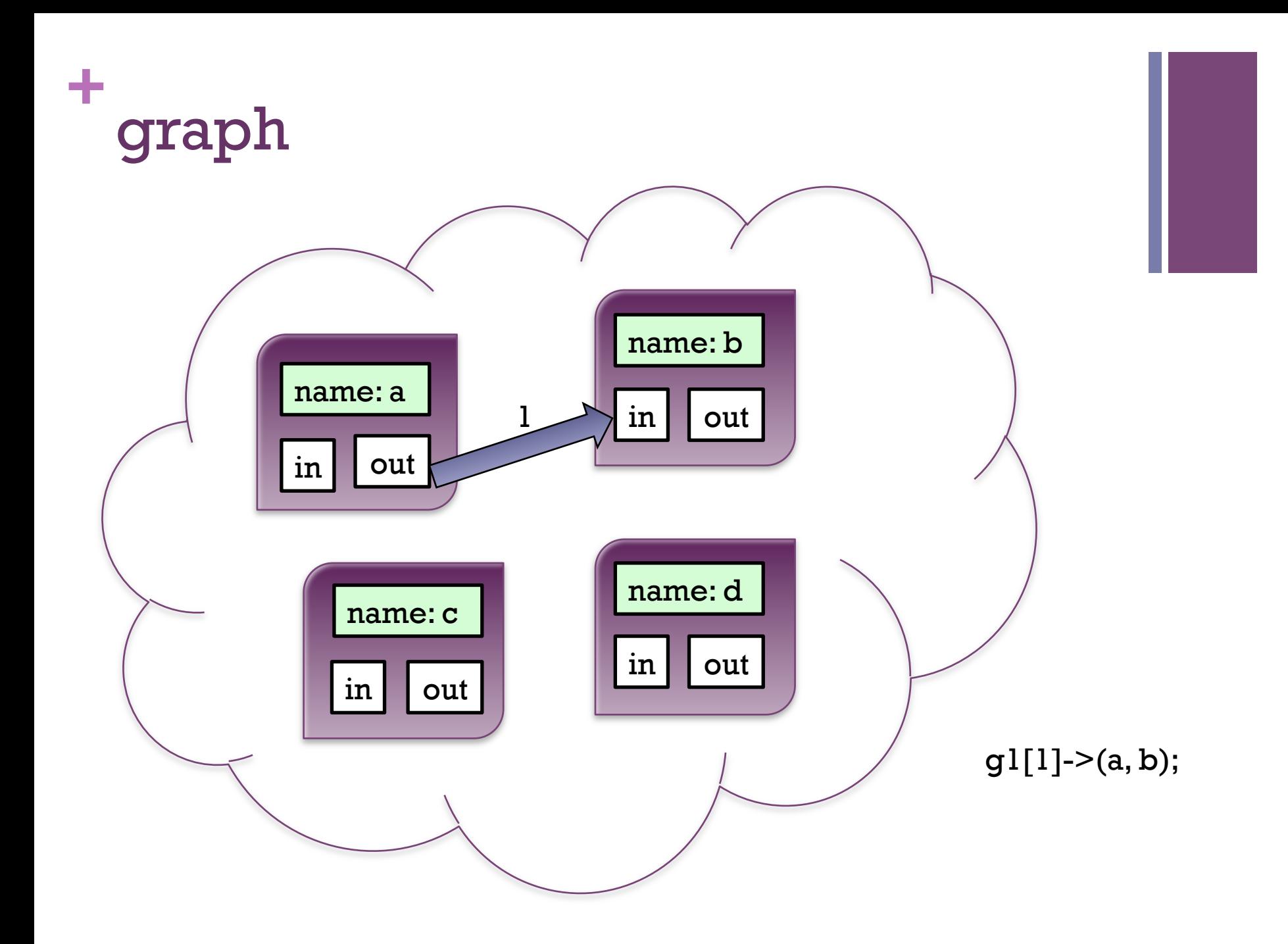

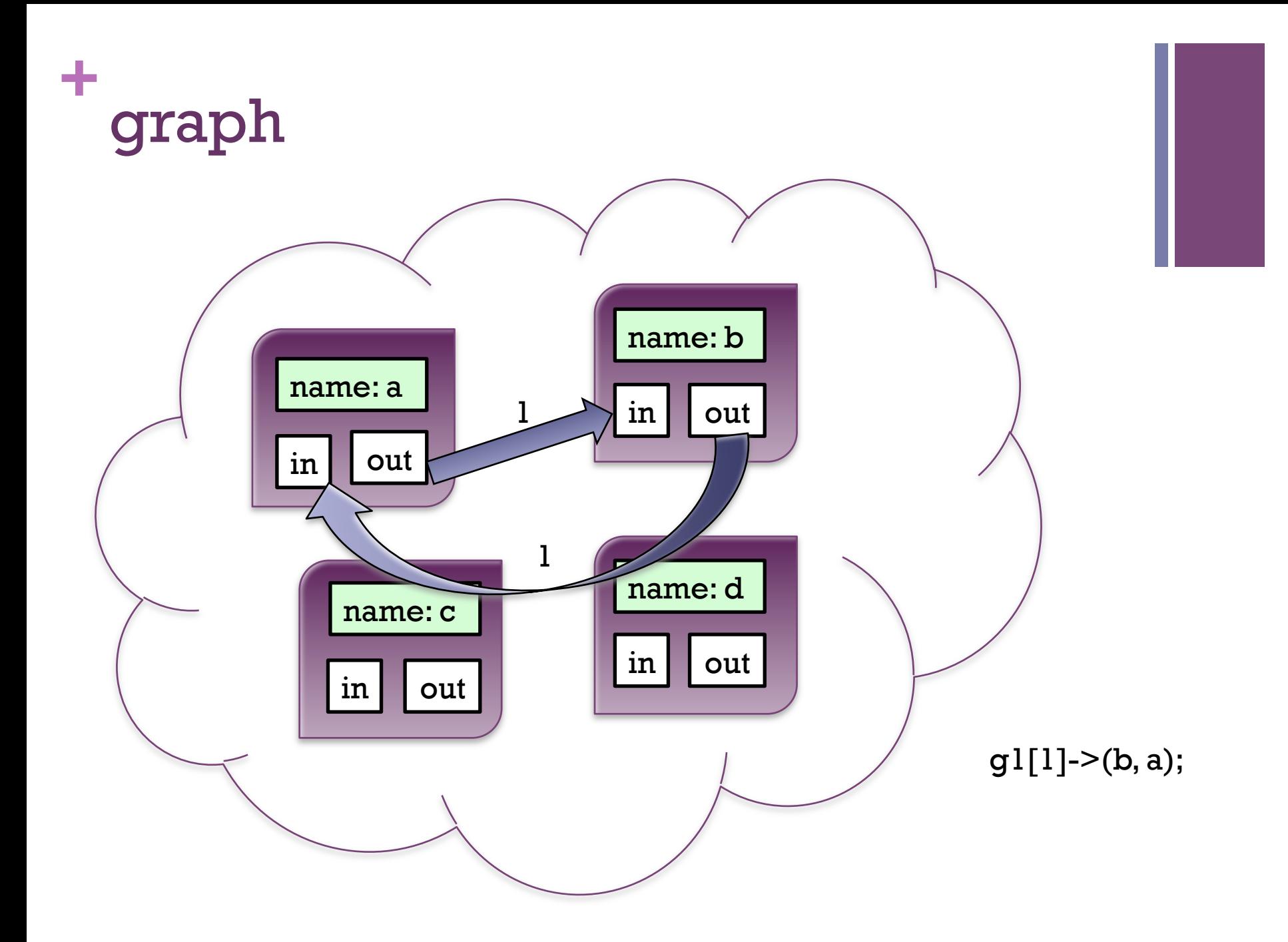

standard library

#### **+** generic collections

#### Lists

```
list<int> a;
a = new list<sub>1</sub>(1, 2, 3);a.lad(4);
a.l_delete(0);
```

```
int x;
x = a.l\_get(0);print(x);
```
#### **Queues**

```
Queue<float> a;
a = new Queue</math>
```

```
a.qadd(3.1);
x = a.qfront();
printfloat(x);
```
### user-defined data types

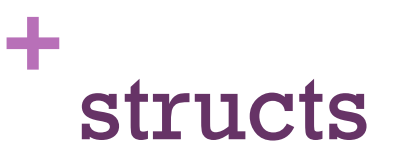

```
struct S1 {
  int x;
  string y;
}
int main() {
  struct S1 s1;
  s1~x = 32;s1~y = "hello world";
  return 0;
}
```
#### **+** structs

```
struct S1 {
  int x;
  string y;
}
int main() {
  struct S1 s1;
  s1~x = 32;s1 \sim y = "hello world";
  graph<string> g1;
  g1 = new graph < string > ();
  g1 \sim + "a";
  a = g1^2,
  a.setData(s1); 
   return 0;
}
```
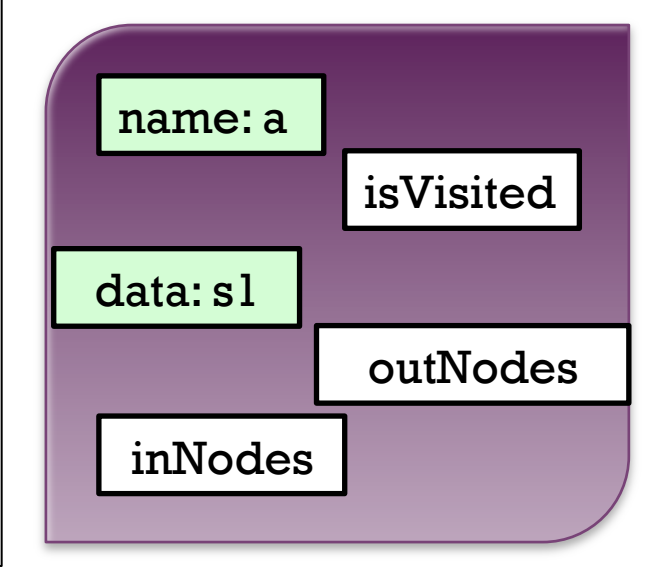

#### compiler architecture

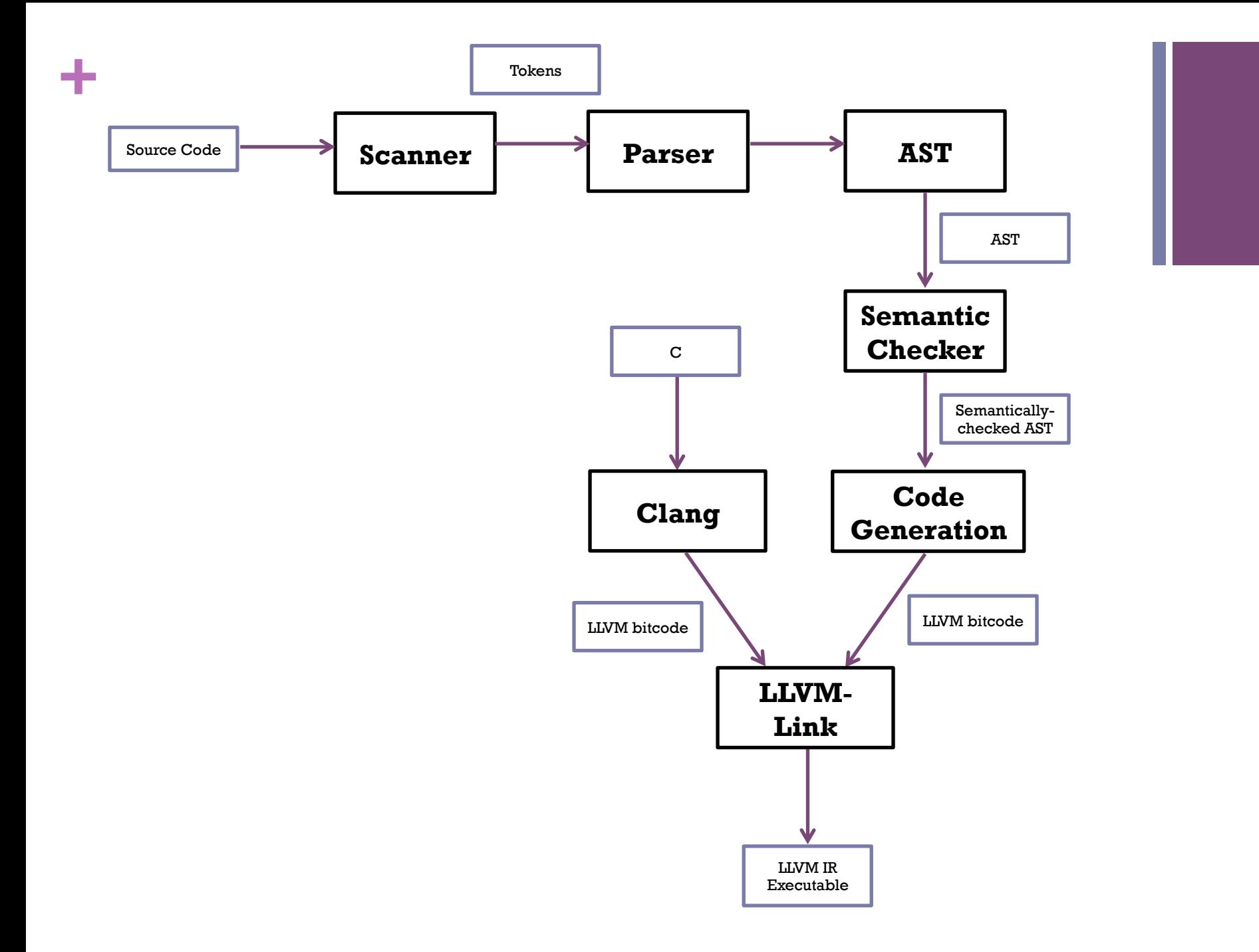

### demo: dijkstra's

٠

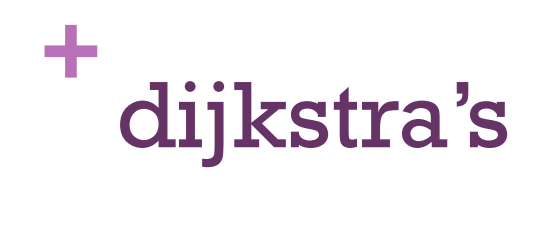

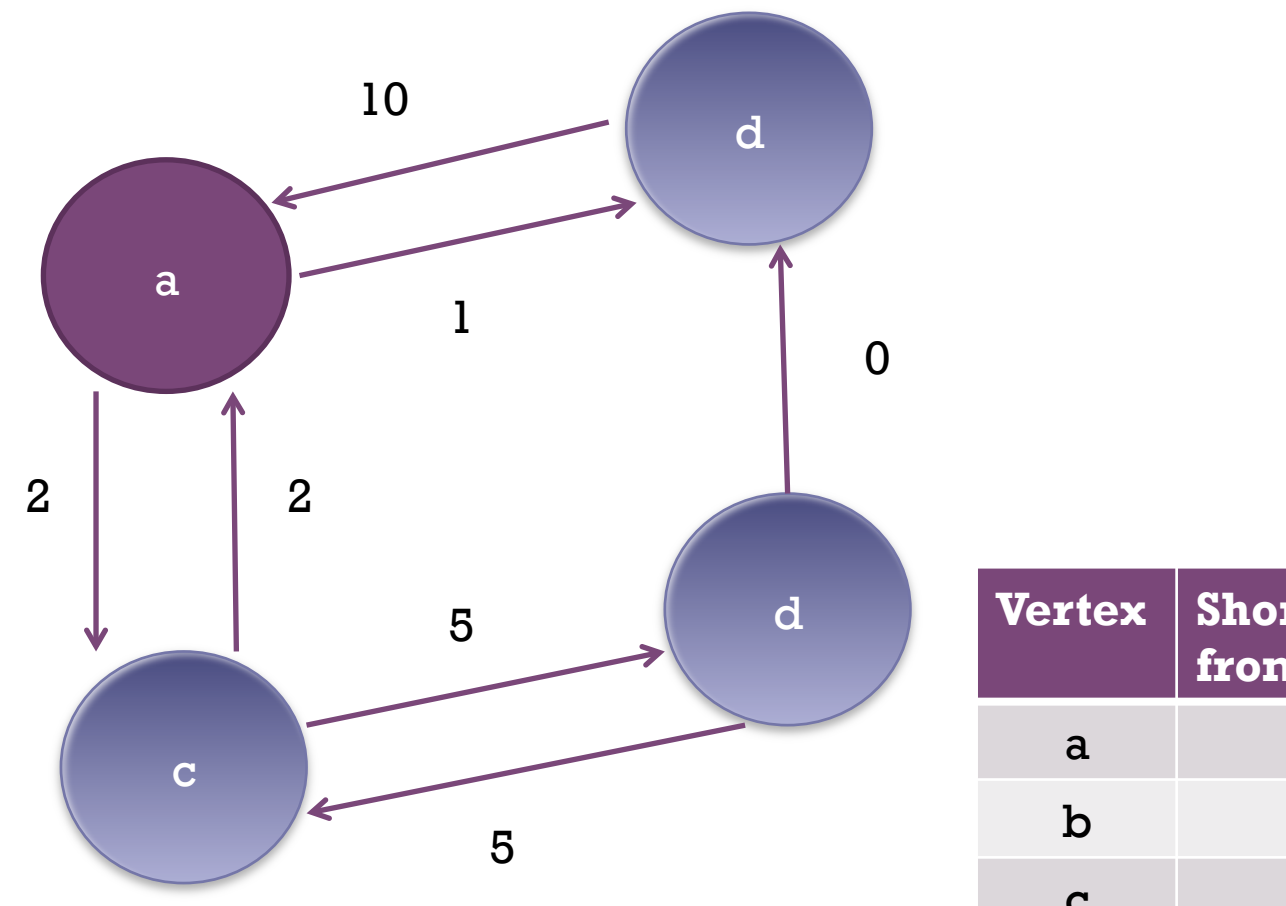

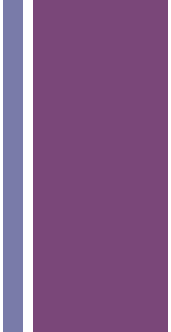

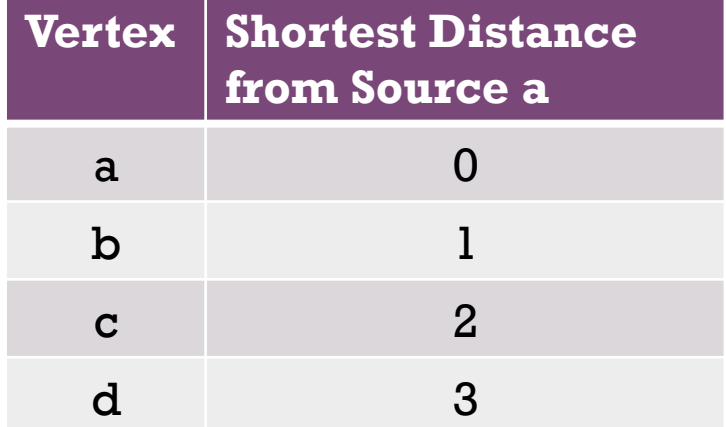